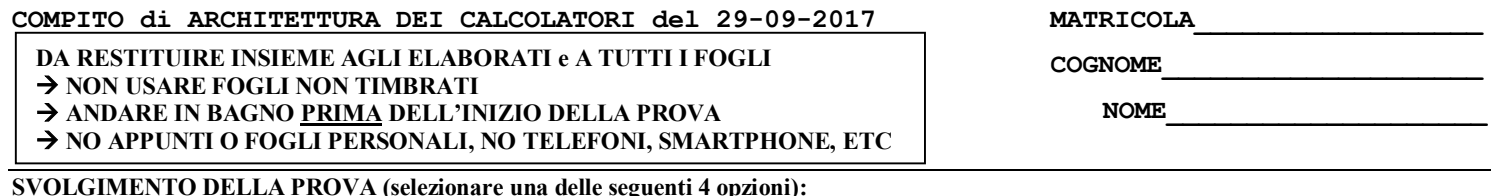

SVOLGIMENTO DELLA PROVA (selezionare una delle seguenti 4 opzioni):<br><mark>□ PER GLI STUDENTI DI "ARCHITETTURA DEI CALCOLATORI – A.A. 2015/16 e 16/17": es. N.1+2+3+7.</mark> □ PER GLI STUDENTI DEGLI ANNI PRECEDENTI che devono svolgere sia il modulo CALCOLATORI che il modulo RETI: es. N.1+2+3+4+6.<br>□ PER GLI STUDENTI DEGLI ANNI PRECEDENTI che devono svolgere sia il modulo CALCOLATORI che il mod □ PER GLI STUDENTI DEGLI ANNI RECEDENTI che devono svolgere Solo il modulo CALCOLATORI es. N.1+2+3+4+5. □ PER GLI STUDENTI DEGLI ANNI PRECEDENTI che devono svolgere SOLO il modulo RETI: es. N.6+7.

NOTA: per l'esercizio 7 dovranno essere consegnati due files: il file del programma VERILOG e il file relativo all'output (screenshot o copy/paste)

- 1) [18] Scrivere in assembly MIPS l'implementazione della funzione char \*itoa(int n) che trasforma il numero naturale n (ovvero un intero >=0) in una stringa contenente i caratteri ASCII, il cui puntatore e' restituito come parametro di ritorno che rappresenta in lo stesso numero (es. Il naturale 123 dovra' diventare "123"). La funzione dovra' anche provvedere all'allocazione della memoria dinamica per memorizzare la stringa di uscita, inoltre dovra' essere realizzato un semplice programma main che legga da tastiera l'intero di ingresso e stampi la stringa di uscita chiamando la funzione "itoa" (promemoria: i caratteri ASCII delle cifre sono "0" $>0x30$ , "1" $>0x31$ , ...).
- 2) [8] Si consideri una cache di dimensione 96B e a 3 vie di tipo write-back/write-non-allocate. La dimensione del blocco e' 8 byte, il tempo di accesso alla cache e' 4 ns e la penalita' in caso di miss e' pari a 40 ns, la politica di rimpiazzamento e' LRU. Il processore effettua i seguenti accessi in cache, ad indirizzi al byte: 623, 339, 327, 379, 778, 139, 333, 754, 725, 354, 322, 354, 739, 1, 26, 754, 324, 354, 729, 354, 328, 354. Tali accessi sono alternativamente letture e scritture. Per la sequenza data, ricavare il tempo medio di accesso alla cache, riportare i tag contenuti in cache al termine, i bit di modifica (se presenti) e la lista dei blocchi (ovvero il loro indirizzo) via via eliminati durante il rimpiazzamento ed inoltre in corrispondenza di quale riferimento il blocco e' eliminato.
- 3) [6] In un processore a 64 bit con memoria virtuale supportata da paginazione a 3 livelli con dimensione della pagina di 4KiB, vengono riservati 12 bit per indirizzare il primo livello, 20 bit per indirizzare il secondo livello e altri 20 bit per indirizzare il terzo livello. Rappresentare uno schema architetturale che implementi tale meccanismo di paginazione e istanziare numericamente il valore di un indirizzo virtuale, un indirizzo fisico corrispondente e valori realistici contenuti nelle celle delle pagine relative al percorso che collega l'indirizzo virtuale a quello fisico.
- 4) [4] Spiegare la legge di Amdhal e tracciarne il grafico di S (speedup) al variare di p (porzione di parte migliorabile) e .con a (fattore di accelerazione della parte migliorabile) pari a 1, 10, 100.
- 5) [4] Spiegare la legge di Amdhal e tracciarne il grafico di S (speedup) al variare di a (fattore di accelerazione della parte migliorabile) e con di p (porzione di parte migliorabile) pari a 0.1, 0.5, 0.9, 1.
- 6) [8] Sintetizzare una rete sequenziale utilizzando il modello di Moore con un ingresso X su un bit e una uscita Z su un bit che riconosca le sequenze interallacciate 1,1,0,1.Rappresentare la macchina a stati finiti per tale rete logica, la tabella delle transizioni, le equazioni booleane delle reti CN1 e CN2 e il circuito sequenziale sincronizzato basato su flip-flop D.
- 7) [8] Descrivere e sintetizzare in Verilog la rete sequenziale descritta nel'esercizio 6 e il modulo TopLevel con sequenza di ingresso 0,0,1,1,0,0,1,0,0,1,0,0,1,0,0,0,1,0,0,1,0,0,0,0. **Tracciare il diagramma di temporizzazione** come verifica della correttezza dell'unità. Nota: si puo' svolgere l'esercizio su carta oppure con ausilio del simulatore salvando una copia dell'output (diagramma temporale) e del programma Verilog su USB-drive del docente.

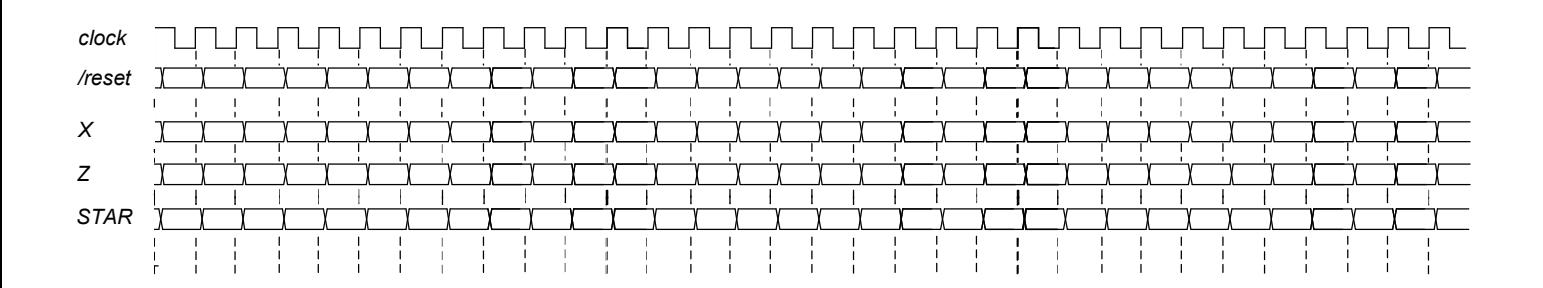

## COMPITO di ARCHITETTURA DEI CALCOLATORI del 29-09-2017

 $\overline{6}$  $\overline{7}$ 

 $\overline{8}$ 

 $\frac{9}{10}$ 

read\_string

shrk<br>sbrk<br>exit

MATRICOLA

COGNOME

**NOME** 

\$v0=pointer to the allocated memory

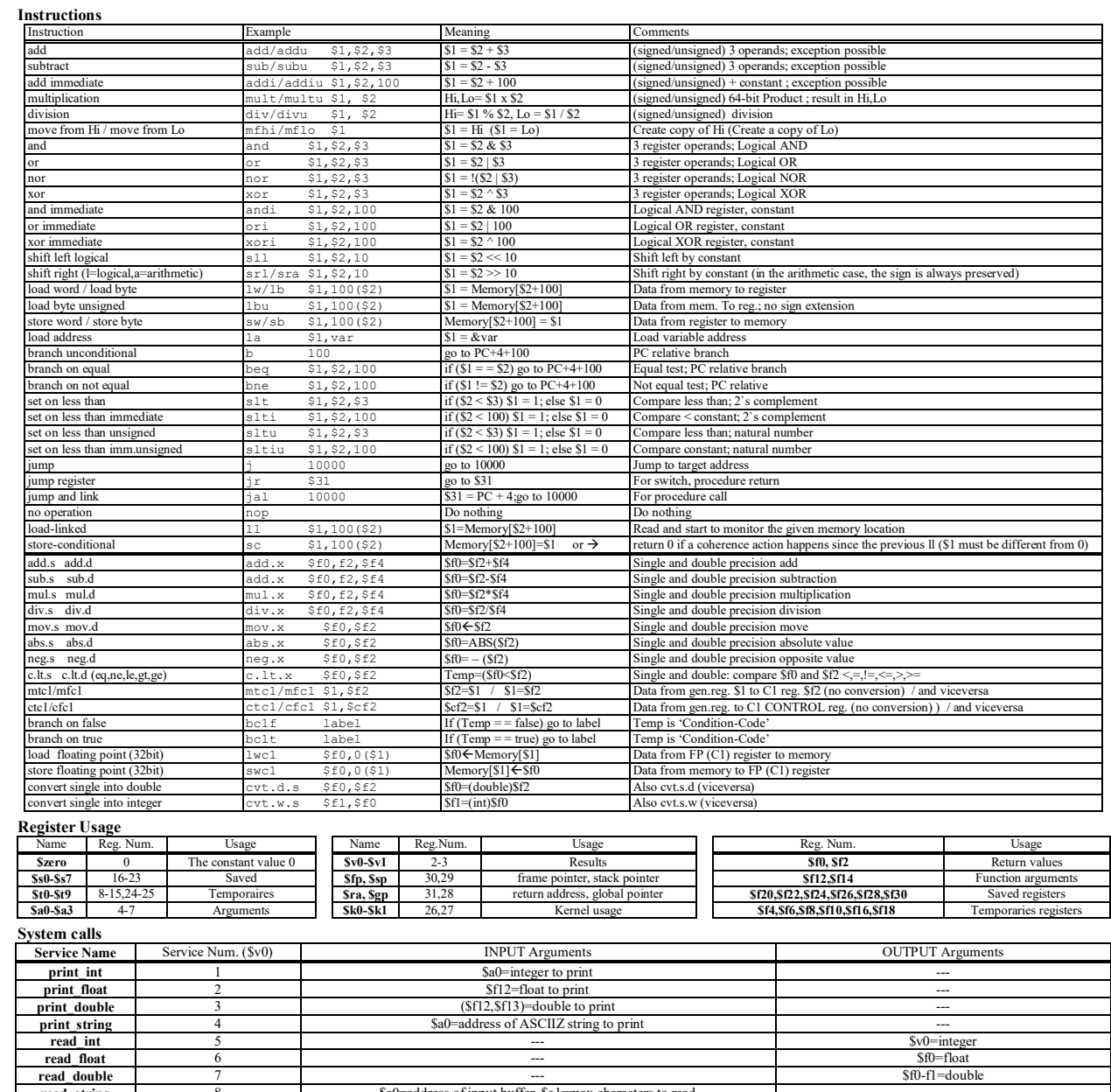

\$a0=address of input buffer, \$a1=max characters to read<br>\$a0=Number of bytes to be allocated

#### **ESERCIZIO 1**

.data add \$a0, \$0, \$t1<br>addi \$a0, \$a0, 1<br>ori \$y0, \$0, 9 add \$a0, \$0, \$v0<br>ori \$v0, \$0, 4 .asciiz ""  $nul:$ sysca11 .text .globl main syscall ori \$v0, \$0, 10<br>syscall add \$t0, \$0, \$a0<br>add \$t1, \$0, \$0<br>add \$t2, \$0, 10 add \$t5, \$0, \$v0 itoa: sb start: 1b \$t6, 0(\$sp) div\_start:<br>slti \$t3, \$t0, 10<br>bne \$t3, \$0, div\_end addi \$sp, \$sp, 1<br>addi \$tl, \$tl, -1<br>sb \$t6, 0(\$t5)<br>addi \$t5, \$t5, 1<br>beq \$t1, \$0, sb\_end **L** Console div \$t0, \$t2 div \$t0, \$t2<br>mfhi \$t4<br>mflo \$t0<br>addi \$t4, \$t4, 0x30<br>addi \$t1, \$t1, 1<br>addi \$sp, \$sp, -1<br>sb \$t4, 0(\$sp) j sb start sb end: 987654321  $i$ a \$t7, nul 1b \$t8, 0(\$t7)<br>sb \$t8, 0(\$t5)<br>jr \$ra 987654321 j div\_start<br>div\_end: ori \$v0, \$0, 5 main: syscall addi \$t0, \$t0, 0x30 addi \$t1, \$t1, 1<br>addi \$sp, \$sp, -:<br>sb \$t0, 0(\$sp) add  $$a0, $0, $00$  $-1$ jal itoa

#### **ESERCIZIO 2**

Sia X il generico riferimento, A=associativita', B=dimensione del blocco, C=capacita' della cache.

Si ricava S=C/B/A=# di set della cache=96/8/3=4, XM=X/B, XS=XM%S, XT=XM/S: A=3, B=8, C=96, RP=LRU, Thit=4, Tpen=40, 22 references:  $==$  T  $\mathbf{x}$ XM XT XS XB H [SET]: USAGE [SET]: MODIF [SET]: TAG  $== R 623$ 77 19  $\mathbf 1$  $7 \quad 0 \quad [1]:2,0,0$  $[1]:0,0,0$   $[1]:19,-, == w$ 339 42 10  $\overline{\mathbf{2}}$  $3 \quad 0 \quad [2]:2,0,0$  $[2]:0,0,0$   $[2]:10,-, == R$ 40 10  $\Omega$  $7 \quad 0 \quad 0 \quad 1:2,0,0$ 327  $[0]:0,0,0$   $[0]:10,-, == w$ 379 47 11 3  $3 \quad 0 \quad [3]:2,0,0$  $[3]:0,0,0$  $[3]:11,-, [1]:0,0,0$   $[1]:19,24, 2 \t0 [1]:1,2,0$  $== R$ 778  $Q7$ 24  $\mathbf{1}$ **LISTA BLOCCHI USCENTI:**  $3 \quad 0 \quad [1]:0,1,2$  $== w 139$  $17$  $\overline{\mathbf{A}}$  $\mathbf{1}$  $[1]:0,0,0$   $[1]:19,24,4$  $5 \t0 [1]:2,0,1$  $[1]:0,0,0$   $[1]:10,24,4$  $\omega t$ : XM=77 XT=19 XS=1)  $= R$ 333 41 10  $\mathbf{1}$  $=$  $=$  W 754 94 23  $\overline{2}$  $2 \t0 [2]:1,2,0$  $[2]:0,0,0$   $[2]:10,23, == R$ 725 90 22  $\overline{2}$  $5 \t0 [2]:0,1,2$  $[2]:0,0,0$   $[2]:10,23,22$  $[0]:0,0,0$   $[0]:10,11,-$ <br> $[0]:0,0,0$   $[0]:10,11,-$ 354  $\mathsf{o}\,$  $2 \t0 [0]:1,2,0$  $==w$ 44 11 2 1 [0] :2,1,0  $== R 322$ 40 10  $\Omega$  $2 \t1 [0]:1,2,0$  $== w$ 354 44 11  $\pmb{0}$  $[0]:0,1,0$   $[0]:10,11, == R 739$  $92 \quad 23$  $\Omega$  $3 \quad 0 \quad 0 \quad 1 \quad 0 \quad 1 \quad 2$  $[0]:0,1,0$   $[0]:10,11,23$  $\overline{\mathbf{0}}$  $\mathbf{0}$  $=$  W  $\overline{\mathbf{1}}$  $\Omega$  $1 \quad 0 \quad 0 \quad 1:2,0,1$  $[0]:0,1,0$   $[0]:0,11,23$  out: XM=40 XT=10 XS=0)  $[3]:0,0,0$ <br> $[2]:0,1,0$  $==$  R 26  $\mathbf{3}$  $\overline{\mathbf{0}}$  $\mathbf{3}$  $2 \t 0 \t 131:1,2,0$  $131:11.0. 2 \t1 [2]:0,2,1$ 754 94 23  $== w$  $\overline{2}$  $[2] : 10, 23, 22$ 4 0  $\boxed{0}$  :1,2,0 pout: XM=44 XT=11 XS=0)<br>cut: XM=92 XT=23 XS=0) 324 40 10  $\mathbf 0$  $[0]:0,10,23$  $[0]:0,0,0$  $== R$ 354  $\mathbf 0$  $2 \t 0 \t [0]:0,1,2$  $[0] : 0, 0, 0$  $[0]:0,10,11$  $== w$ 44 11 3 1 0 [3] : 0, 1, 2  $== R 729$ 91 22  $[3]:0,0,0$  $[3]:11,0,22$  $\begin{array}{cc} 44 & 11 \\ 41 & 10 \end{array}$  $\begin{array}{cc} 2 & 1 & 101:0,1,2 \\ 0 & 1 & 11:2,0.1 \end{array}$  $101:0.0.1$  $== w$ 354  $\mathbf{0}$  $[0] : 0.10.11$  $==$  R 328  $\mathbf{1}$  $11:0.0.0$  $11:10.24.4$  $[0]:0,0,1 \quad [0]:0,10,11$ CONTENTUTI dei 4 SET al termine: z.  $== w 354$ 44 11  $\Omega$ 2  $1$   $[0]:0,1,2$ \_\_\_\_\_\_\_\_\_\_\_\_\_\_\_\_\_\_\_\_\_\_\_\_\_\_\_ P1 Nmiss=16 Nhit=6 Nref=22 mrate=0.727273 AMAT=th+mrate\*tpen=33.0909

### **ESERCIZIO 3**

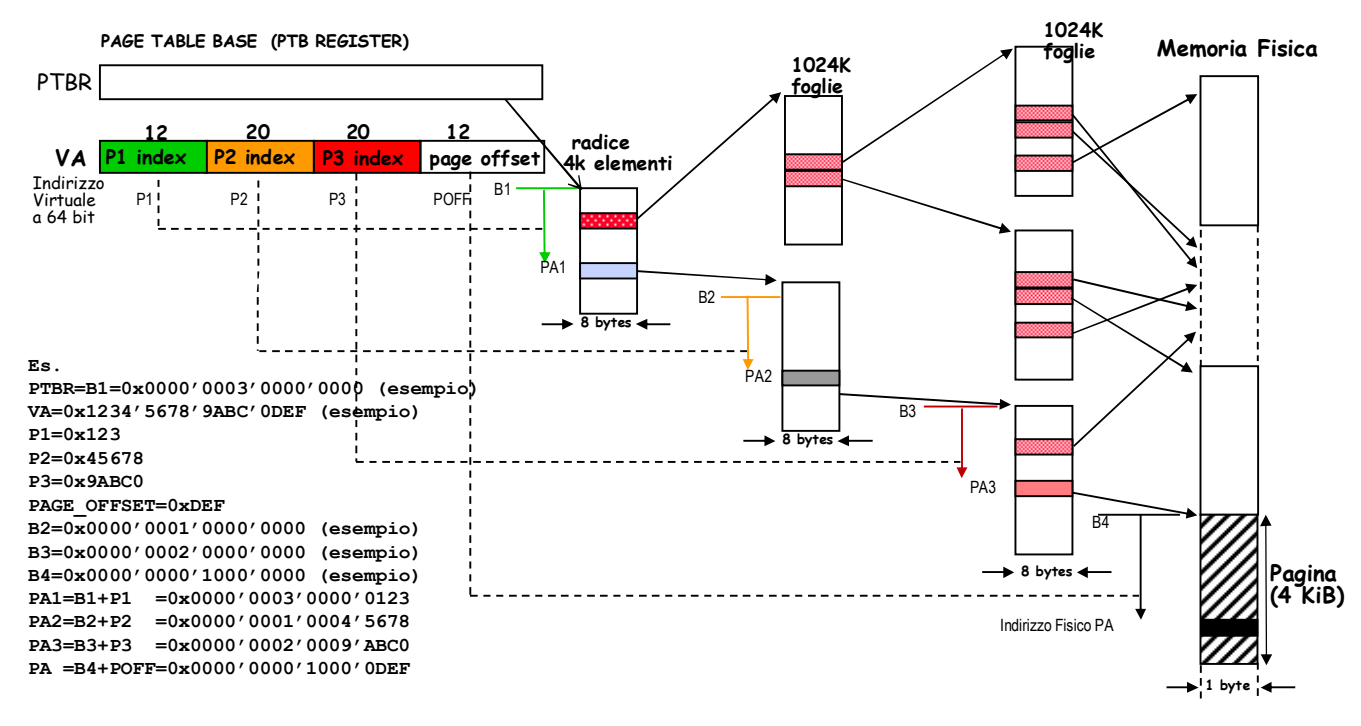

## **ESERCIZIO 4.**

**La legge di Amdhal mette in relazione lo speedup di una parte del sistema con lo speedup dell'intero sistema. S(p,a)=1/((1-p)+p/a)**

**Per a=1, lo speed-up S e' costante e pari a 1 (ovviamente).**

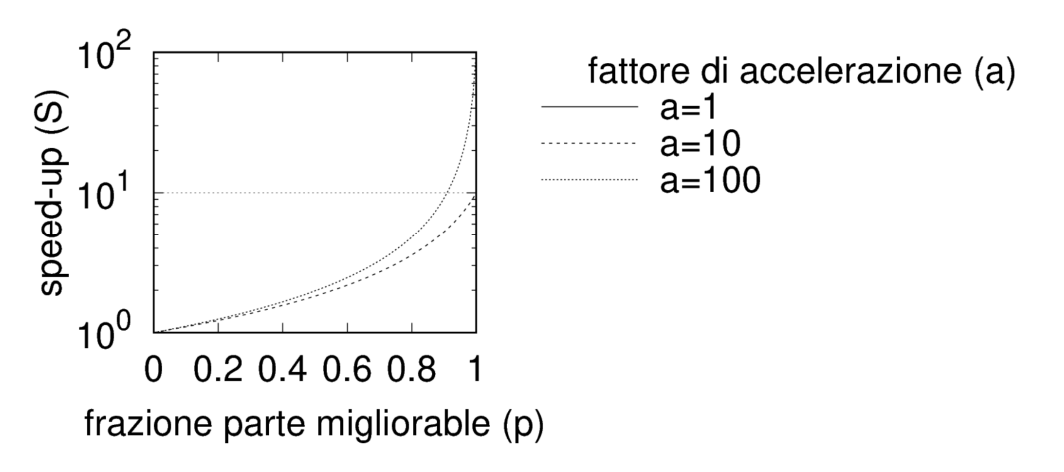

# **ESERCIZIO 5.**

**La legge di Amdhal mette in relazione lo speedup di una parte del sistema con lo speedup dell'intero sistema. S(p,a)=1/((1-p)+p/a)**

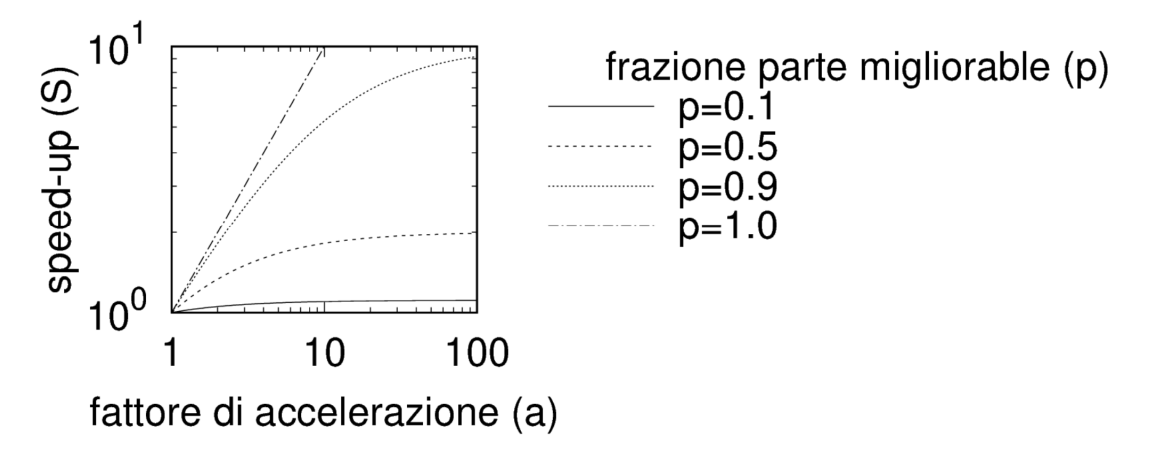

# **ESERCIZIO 6**

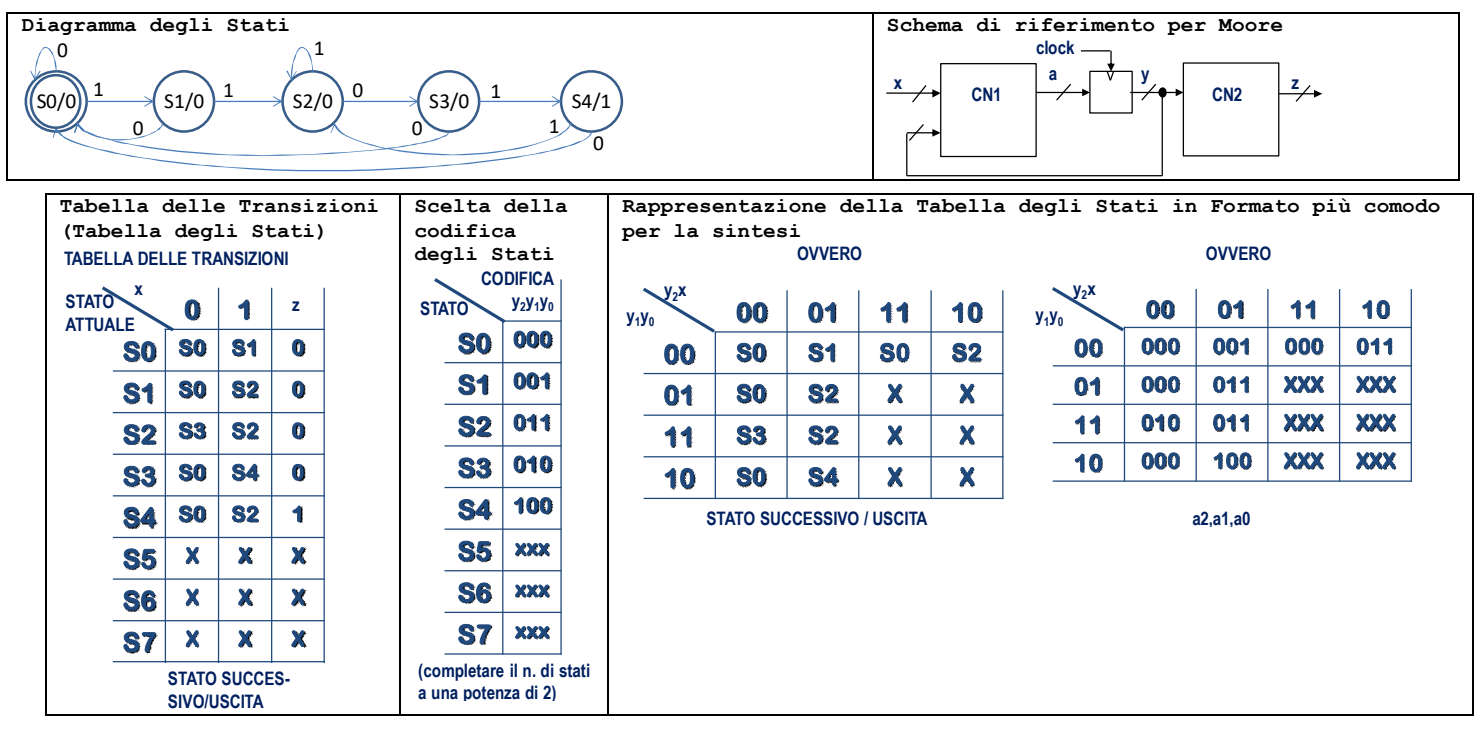

(segue)

Sintesi della variable 'a' (stato successivo o ingresso dello STATUS REGISTER -- STAR):

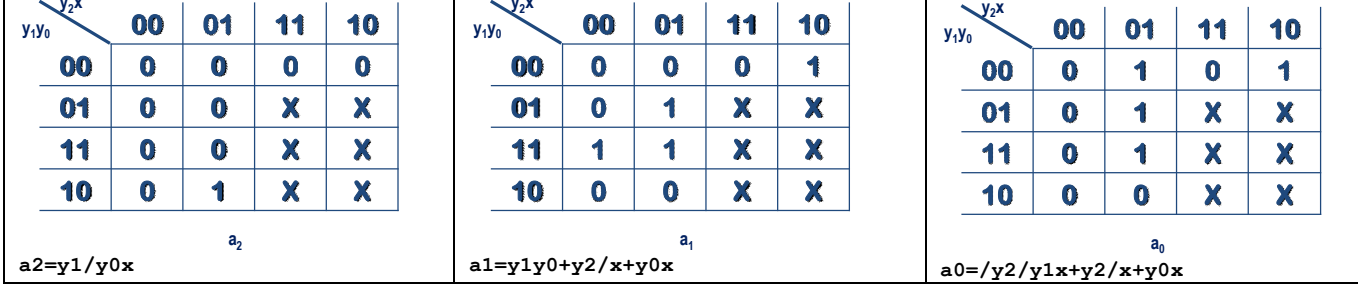

Sintesi della variable 'z' (uscita):

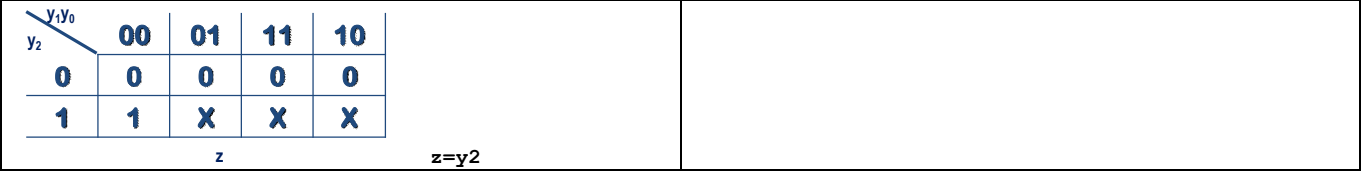

#### **ESERCIZIO 7 E' utile rappresenttare il diagramma a stati del riconoscitore di sequenza richiesto: Diagramma degli Stati**  $\left( \begin{array}{c} \text{SO/O} \end{array} \right)$   $\rightarrow$   $\left( \begin{array}{c} \text{SO/0} \end{array} \right)$   $\rightarrow$   $\left( \begin{array}{c} \text{SO/0} \end{array} \right)$   $\rightarrow$   $\rightarrow$   $\left( \begin{array}{c} \text{SO/0} \end{array} \right)$   $\rightarrow$   $\rightarrow$   $\left( \begin{array}{c} \text{SO/0} \end{array} \right)$ 0  $1 \sqrt{(3/0)} 1 \sqrt{(3/0)} 0 \sqrt{(3/0)} 1$  $\sim$ 0  $\Omega$  $\sqrt{1}$ 0 1 **Schema di riferimento per Moore CN1 clock x y z a CN2**

**Codice VERILOG:**

```
module Toplevel;
   reg reset_; initial begin reset_=0; #22 reset_=1; #300; $stop; end
   reg clock; initial clock=0; always #5 clock<=(!clock);
   reg X;
   wire z=Xxx.z;
   wire [2:0] STAR=Xxx.STAR;
   initial begin X=0;
     wait(reset_==1); 
     @(posedge clock); X<=0;@(posedge clock); X<=0;@(posedge clock); X<=1;
     @(posedge clock); X<=1;@(posedge clock); X<=0;@(posedge clock); X<=1;
     @(posedge clock); X<=1;@(posedge clock); X<=0;@(posedge clock); X<=1;
     @(posedge clock); X<=1;@(posedge clock); X<=0;@(posedge clock); X<=0;
     @(posedge clock); X<=1;@(posedge clock); X<=0;@(posedge clock); X<=0;
     @(posedge clock); X<=0;@(posedge clock); X<=1;@(posedge clock); X<=0;
 @(posedge clock); X<=1;@(posedge clock); X<=1;@(posedge clock); X<=0;
 @(posedge clock); X<=1;@(posedge clock); X<=0;@(posedge clock); X<=0;
      $finish;
     end
   XXX Xxx(X,Z,clock,reset_);
endmodule
module XXX(x,z,clock,reset_);
input clock,reset_,x;
output z;
reg [2:0] STAR;
reg OUTR;
parameter S0='B000, S1='B001, S2='B010, S3='B011, S4='B100; 
always @(reset_==0) begin STAR<=0; end
assign z=(STAR==S4) ? 1:0;
always @(posedge clock) if (reset_==1)
   casex(STAR)
     S0: begin STAR<=(x==0)?S0:S1; end
     S1: begin STAR<=(x==0)?S0:S2; end
     S2: begin STAR<=(x==0)?S3:S2; end
     S3: begin STAR<=(x==0)?S0:S4; end
     S4: begin STAR<=(x==0)?S0:S2; end
```

```
 endcase
endmodule
```
#### **Diagramma temporale:**

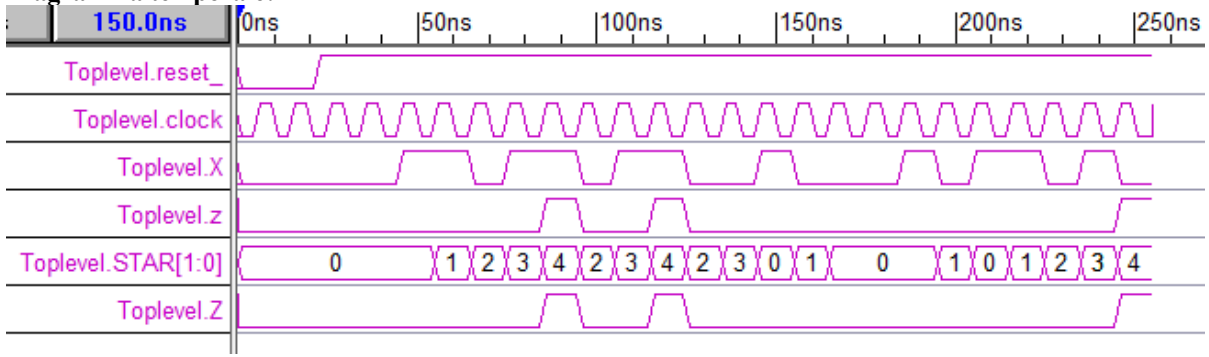